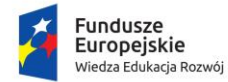

Rzeczpospolita<br>Polska

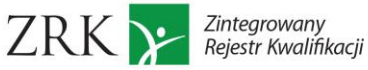

## **Warsztat otwarty online**

## **dotyczący włączania kwalifikacji nadawanych po ukończeniu studiów podyplomowych do Zintegrowanego Systemu Kwalifikacji (ZSK)**

## *Platforma LiveWebinar*

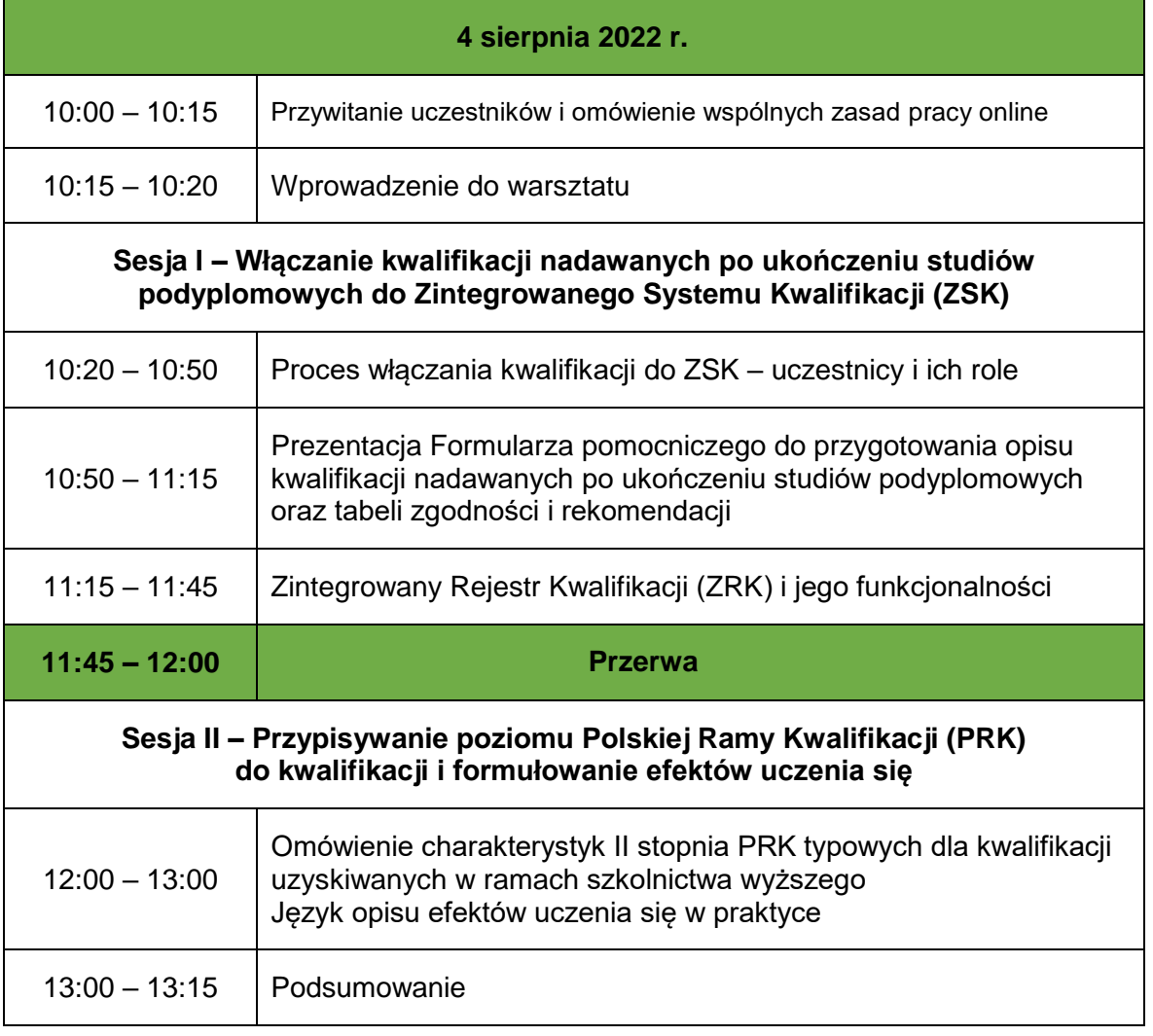

Warsztat otwarty realizowany jest w ramach projektu pt. "Prowadzenie i rozwój Zintegrowanego Rejestru Kwalifikacji (etap2)".